$\mathsf{r}$ 

Voici les prix Hors Taxes, en euros, d'une série d'articles : 125 , 50 , 500 , 450 , 300 achetés par un client d'un magasin. Le taux de la TVA est 19,6%. a) Calculer les montants de la TVA pour les différents articles. b) Calculer les prix TTC . c) Quel est le montant total payé par le client ? d) Classer les articles par ordre croissant de prix Hors-taxes.

# **Accès à l'éditeur de listes**

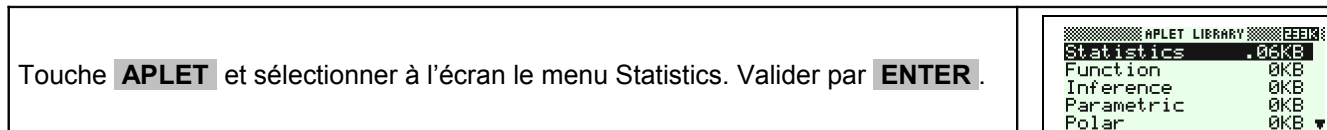

# **Saisir les données**

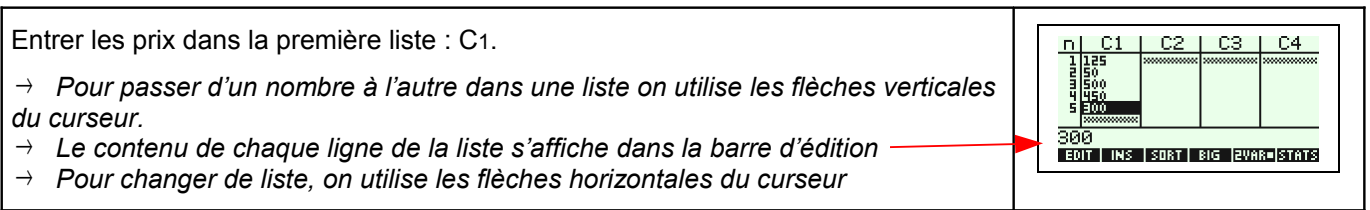

# **Calcul sur les listes**

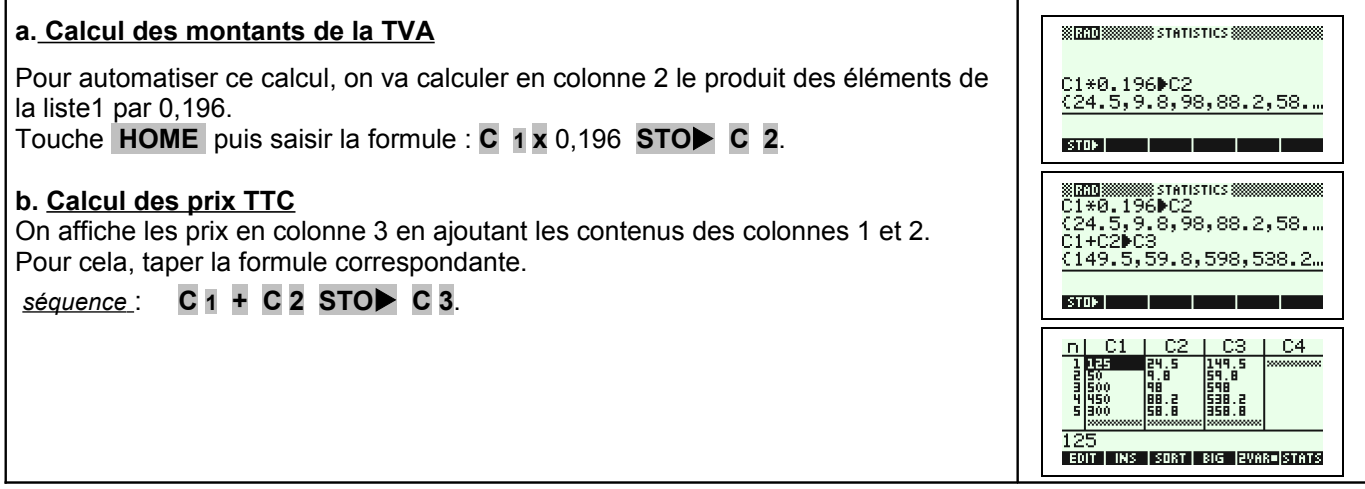

# **Calculer la somme des termes d'une liste**

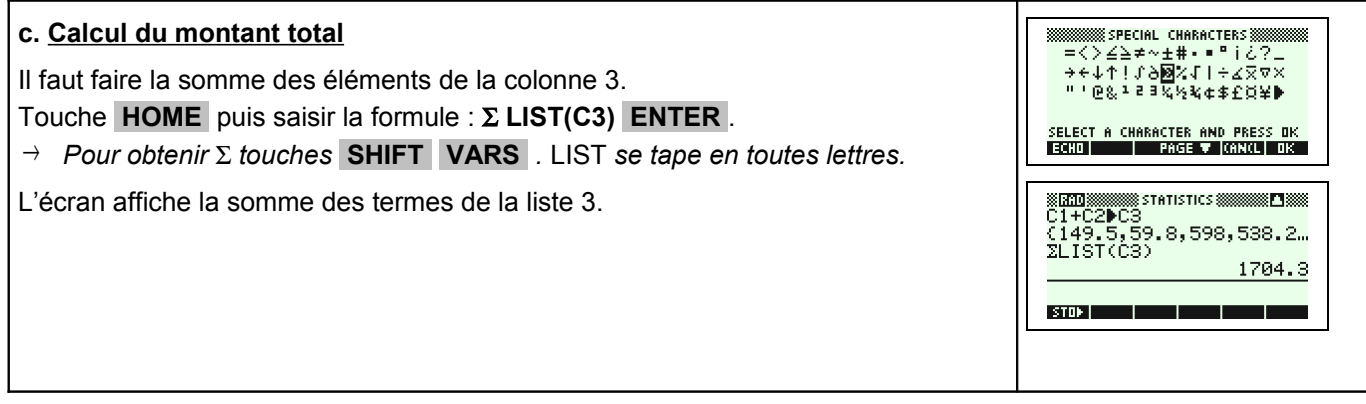

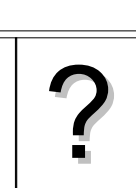

.<br>C

**BAVE RESET BORT BEND RECUBERAN** 

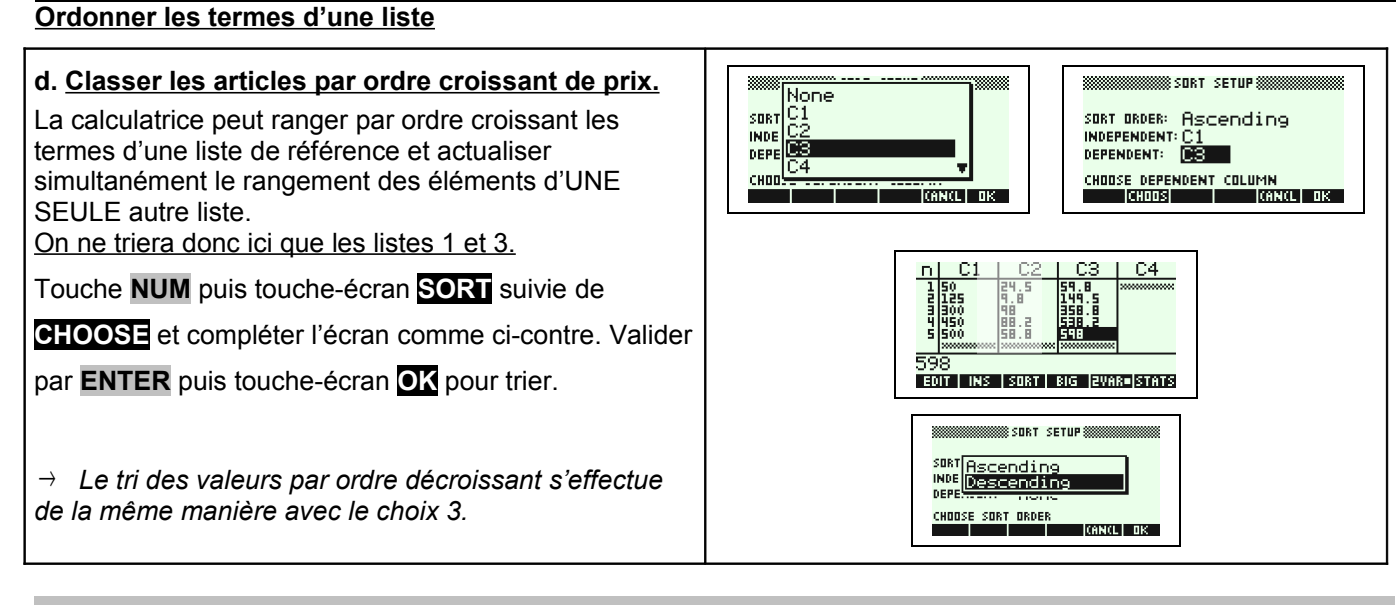

### ⇒ **Compléments**

### **Effacer des données**

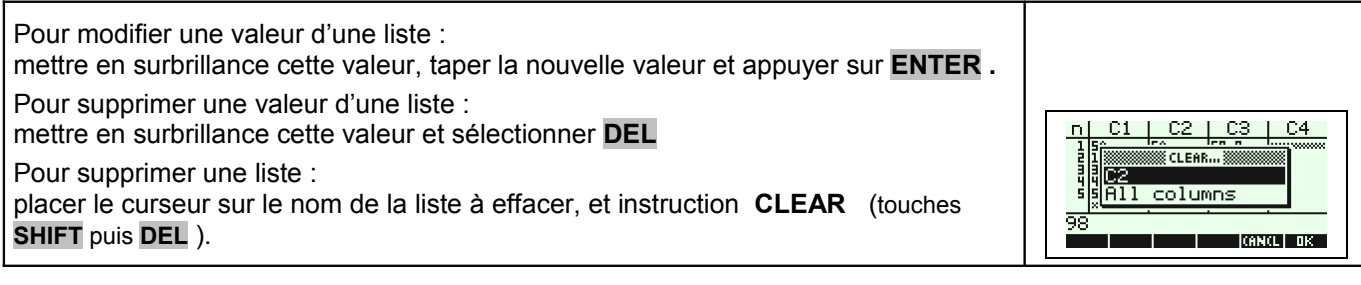

## **Calcul direct des prix TTC**

*Cet exercice peut être complété en créant la liste* C4 = 1.196\*L1 *qui permet d'obtenir directement les prix TTC.*

# ⇒ **Problèmes pouvant être rencontrés**

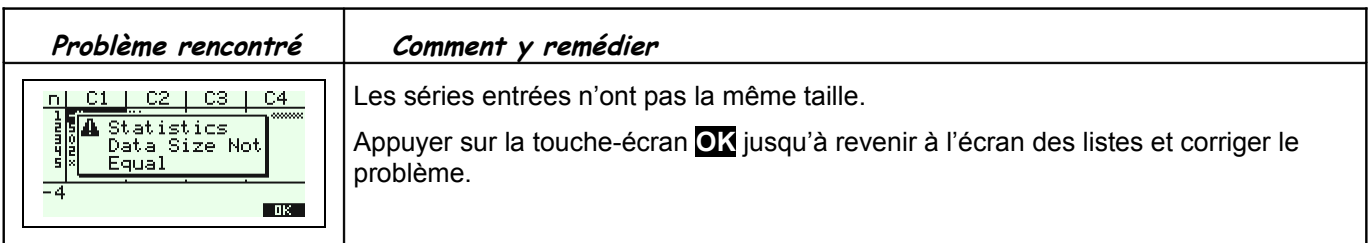

#### ⇒ **Commentaires**

Une situation simple abordable dès la seconde ou le début de la classe de première.